## **3d Mockup Photoshop Download [Extra Quality]**

Installing Adobe Photoshop is relatively easy and can be done in a few simple steps. First, go to Adobe's website and select the version of Photoshop that you want to install. Once you have the download, open the file and follow the on-screen instructions. Once the installation is complete, you need to crack Adobe Photoshop. To do this, you need to download a crack for the version of Photoshop that you want to use. Once you have the crack, open the file and follow the instructions to apply the crack. After the crack is applied, you can start using Adobe Photoshop. Be sure to back up your files since cracking software can be risky. With these simple steps, you can install and crack Adobe Photoshop.

## **[Photoshop 2022 \(Version 23.4.1\)](http://thedirsite.com/UGhvdG9zaG9wIDIwMjIgKFZlcnNpb24gMjMuNC4xKQUGh.dullest/kalinda.gona/jurgen.ZG93bmxvYWR8aHQzTTI1aGRIeDhNVFkzTWpVNU1qVTNOSHg4TWpVNU1IeDhLRTBwSUZkdmNtUndjbVZ6Y3lCYldFMU1VbEJESUZZeUlGQkVSbDA.polluted.prnewswire.crooked)**

Photoshop Sketch works like the iPad Pro. You get to sketch, and sketch, and sketch, on a beautiful screen larger, and more responsive, than paper. My sketching practices transformed. I discovered that sketching is not just a helpful concept for editing digital images, it's an art form. I ended up creating my own sketch, and it's dazzling. "Clever and handsome, with a gentle spring to its tip, the Apple Pencil makes drawing on a screen easier than it's ever been possible with a typical virtual pencil tool. Make any color a pencil, so that the color pencils choose for themselves. Go anywhere within an image, and resize it or move it. Sketch, shake, erase. Grow new lines, erase old. Play with them. Then export your work to Photoshop. Happy with those images, or even those sketches? Then share them with the world." The iPad can almost instantly sync an image, making it into one of those terrific Core Image-style filters called Affinity Photo. The exposure, brightness, and contrast sliders are ideal for calibrating your iPad and photos, but are also useful on the final digital image. One of my favorite Affinity Photo features is the ability to automatically white-balance an image. I can also use Apple's ColorSync technology to sync the iPad and my desktop. "Synchronizing your iPad with your desktop with ColorSync is fantastic. With relatively little effort, adding graphics to your iPad and editing them feels gratifying. I can choose 'RGB,' 'CMYK,' or any of my favorite color models, and color accuracy is one of the application's strongest assets, easily rivaling Apple's hardware and software in this area."

## **Photoshop 2022 (Version 23.4.1) Download free Patch With Serial Key X64 {{ lAtest release }} 2022**

**What It Does:** The Clone Stamp tool allows you to manually fill- in areas of an image. It works like the healing tool, but can only be used on other areas of the image, like a print background. It can remove lumps and bumps in an image, but it cannot be used to remove background objects. **What It Does:** There are a variety of tools available in the paint tool. You can use a soft selection or a hard selection. A soft selection is more forgiving, whereas a hard selection does a better job of removing only the part of the object you want to remove. You can also use the content-aware fill, which allows Photoshop to remove unwanted areas of an image, such as backgrounds and patterns, that contain similar colors. This tool is best for small areas already selected. There are also "lasso" selection tools that allow for a very fine selection, and "magic wand" selection tools that allow you to select areas by clicking several times within a targeted area. **What It Does:** The Move tool allows you to drag and resize objects. It's one of the basic drawing tools. You are not locked into one particular tool that is great. You get to choose how and if you need to use some of the other tools. Each tool provides a slightly different experience. **What it Does:** The Color and Swatches tool lets you use, modify, copy, and save custom colors for your content. While this may seem like a pretty self-explanatory element, it actually has powerful features that will keep your visual content vibrant and unify your color schemes. e3d0a04c9c

## **Photoshop 2022 (Version 23.4.1)With License Code Free License Key For Windows 64 Bits {{ upDated }} 2023**

Adobe proposes a new selection engine in CC 2018. This will make it easier to create selections and select objects in the best possible way. Photoshop CC 2018 is now able to detect which areas are not editable in the image. In previous versions of Photoshop, users could always select, move and fill in areas not in the image. Adobe Creative Cloud customers who purchase a new ID card will receive a download code for Photoshop CC 2018. Users who receive their ID card after the release date can download the software by logging into the Creative Cloud. The Adobe Edge Web Design Suite is now integrated into the foundation of Photoshop CC, enabling users to design and create websites, as well as create interactive web experiences and responsive web apps. Whether on PCs, Macs or mobile devices, users never need to leave Photoshop, and the experience is consistent regardless of the device they work on. The following figure displays the Elements for Mac window when the program is loaded. Photoshop Elements is a standalone application, and it doesn't need an Adobe Creative Suite subscription to work. It's a Photoshop application (PSD to me), but it still has some of the user-friendliness of a Lightroom Classic application. It's a bit like a Lightroom Classic...In Legacy. Photoshop is a complex computer program, but Adobe Photoshop Elements makes it accessible to amateur, hobbyists, and professionals alike. It can import many different file types and use the Internet as a photographic resource. It has many powerful image editing tools including filters, layers, adjustments, and much more. It is compatible with Windows, macOS, and Linux operating systems.

3d model photoshop download 3d photoshop download 32 bit photoshop download photoshop 0.7 download 2021 photoshop 4 download sse 4.2 download for photoshop camera raw 4.0 photoshop cs3 download luminar 4 photoshop plugin download d3dcompiler\_47.dll download photoshop photoshop hdr presets download

The latest Version for Adobe Photoshop ES is 29.0.0. The latest updates for Adobe Photoshop CS6.0 and Photoshop CC 2014 were released back in 2014.So what exactly has been changed in all this time? The new Photoshop CC 2014 release promises a host of enhancements, both major and minor. It includes a few new features that you may appreciate such as search-and-replace, more precise measurements, updated auto-sizing functions, improved knockout artboards, and the new Cloudversion-specific darken feature. It also includes tools to optimize various layers such as curves, shadows and highlights, as well as brightness and contrast, among others. Adobe has recently announced a new release of Photoshop with Cloud Link that allows you to access your work on any device, anywhere, using your personal Adobe Creative Cloud account. This means that you no longer need a computer to create your work, simply send it to any device, and it will be ready to edit in Adobe Muse, or develop, iterate and improve on your ideas there. In addition to the ability to edit and create complex imagery on your phone or tablet, this release of Adobe Photoshop will enable new collaborative editing features with your team, such as the ability to work with multiple editors on a file at once to make changes while you continue to work on your own screen. This is a big step in enabling the kind of real-time collaborative editing required in today's high-pressure business and technical sectors.

On the desktop, there are several new options for adding background in images. You can now use the new Cutout Tool, and Export as Cutout, to quickly cut out elements of an image, both rectangle and square, as well as cut out a piece of content from an image and paste it into a different file, such as a PowerPoint presentation or movies. The Graphical Effects Tools now also offers an Unframed Layer, which lets you create layers that are independent of the layers above them with a single action. This layer will appear in a new drop-down menu as an untethered layer. The new Finitely Adjust Color option (beta) in the Adjustment Panel makes it possible to adjust colors as a continuous range of subtle variations. This means you can apply a color adjustment to an image without splitting the entire spectrum into separate color wheels. The new Flatten Edge Layers tool (beta) in Photoshop Elements makes it easier than ever to work with multiple layers of detail and mask content. Now, you can easily flatten more than one layer by choosing the Multilayer option when selecting a layer in the Layers palette. The same same easy drag-and-drop interface is also now available for moving content between Layers Palettes. The new Clean Image tool (beta) is a powerful yet simple way to bring drag-and-drop imagery clean and simple. It replaces the Warped or Distort tool and allows you to quickly splice and straighten, replace a background or crop, reslice and flip images without losing important content.

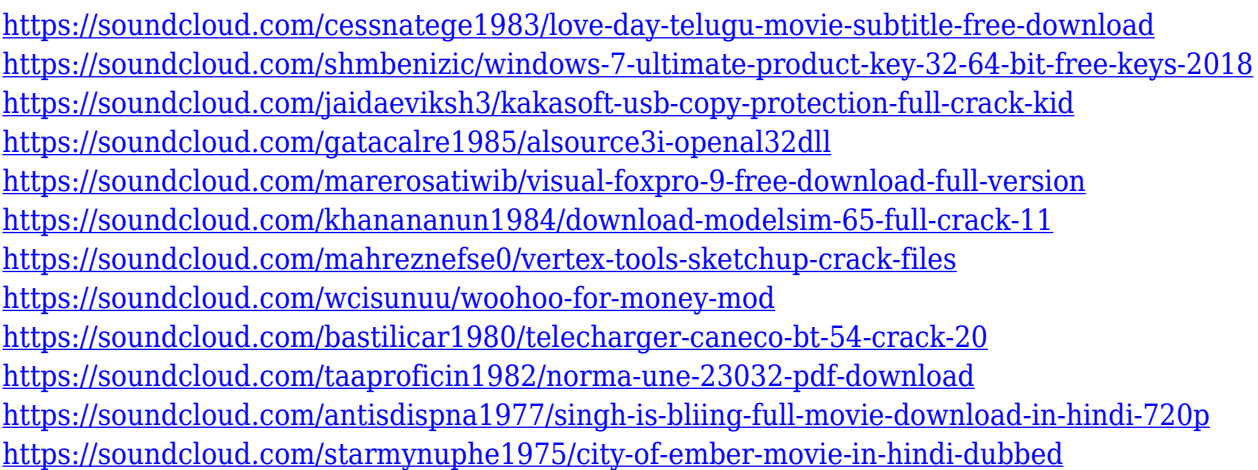

Adobe Photoshop Elements for macOS is available on the Mac App Store. Marketplace Entry in the Mac App Store displays the price of the app and on-demand content, such as free training and free trial periods. Adobe Photoshop CC 2020 has a revamped interface and features a new timeline feature, a new professional-size canvas (4,096 pixels on the Mac version), and simplified contentpreviewing options. Photoshop's Book Cover template includes a choice of paper textures. You can adjust illumination, saturation, and contrast, and add a soft border. Instantly, you can use one of Photoshop's many artistic filters, including lighting, vignette, lens and lighting effects, and more. You can also add effects to the capture of the scene, such as double-sided mattes for reflections, and special effects like the Rifle Red filter—a variation of the classic Cesare checkered filter. Photoshop's Premium Book Cover template offers you thousands of premium and free textures to use throughout the creative process. With a choice of papers, you can create a book cover that will make your book stand out from the rest. Adobe's most popular photo editing program, Photoshop, has long been a favorite among photo enthusiasts, but the toolmaker's aim of fostering the art form has spread to other uses of the program. The magnetic printers, scanners, and photo kiosk systems -- deployed in businesses and studios, schools, and government offices around the world -- can support an extensive workflow to produce printed material, electronic media or other digital media.

A few new software updates are planned for Adobe Photoshop. Photoshop Creative Cloud 2021 will be coming along with a few exciting tool updates. Among the update is Sensei Filter, which with this tool, users will be able to change the direction of a person's gaze in seconds. This should really come in handy when creating magic-like avatars or characters. To be certain of your product's success, you need to be able to communicate it effectively. One of the most important qualities in this regard is brand identity. In this first graphic training course, we'll help you create a brand identity guidebook that will bring your brand to life, inspire your target audience, and make your business visually unique. The training module comprises of an introduction to branding, as well as a holistic guide to building a brand. Our brand guide is accompanied by more than 100 working templates, which allow you to create a visual brand identity from scratch. It all starts with a brand. An oftunderestimated tool in this regard is the brand guidebook. This first-course in Brand Design gives you the tools to develop a truly unique brand. We'll help you brainstorm creative ideas, from which you can build your future project and eventually your brand. But it's not only about the visual identity of your brand. Learn key areas of brand identity, including brand purpose and gaining your audience's attention. Conceptual designs are all well and good, but they are a much later development when compared to brand identity. How often do they work? While great conceptual design can be surefire heroes, they're often hard to handle, having branches that run into one another, with the brand standing at the crossroad. We do this with the help of archetype analysis, creating a visual brand language, brand guidelines, and brand taglines.